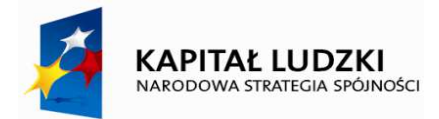

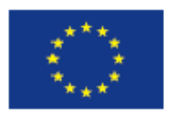

**Załącznik do** 

 **Zarządzenia Nr 0050.14.2-15** 

**Wójta Gminy Kampinos** 

**z dnia 30 stycznia 2015 r.** 

# **Procedura działania Punktu Potwierdzającego**

## **Profile Zaufane ePUAP**

# **w Urzędzie Gminy Kampinos**

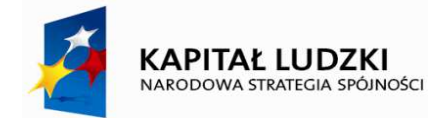

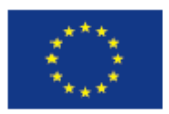

### Spis treści

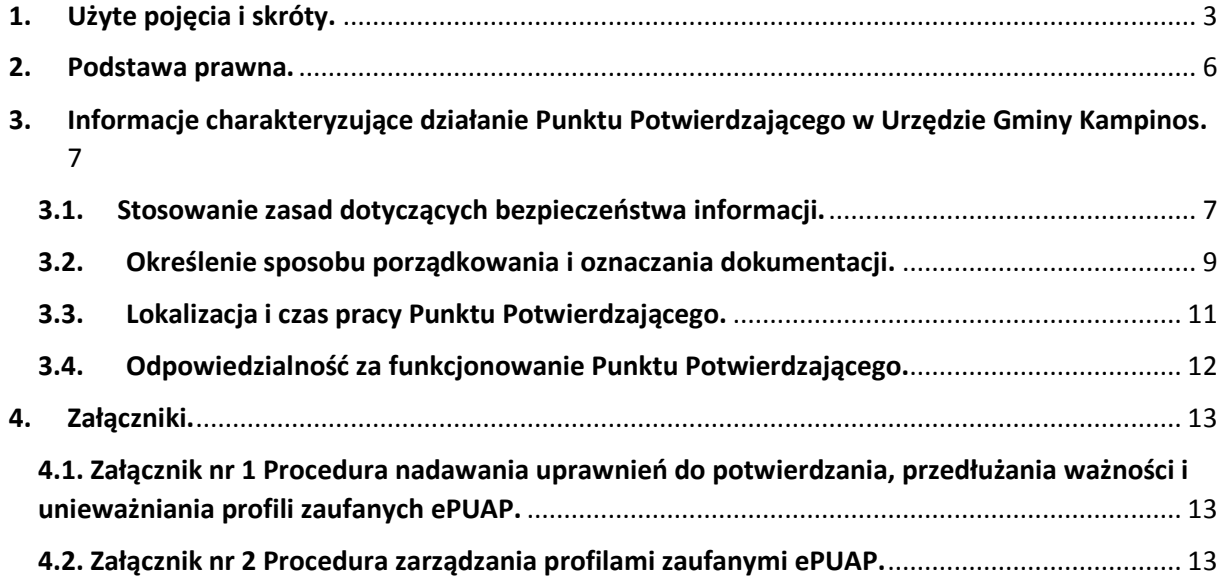

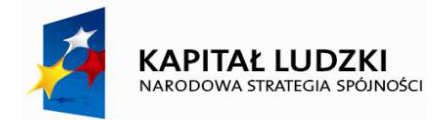

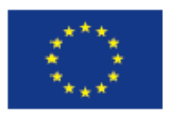

## 1. Użyte pojęcia i skróty.

Użyte pojęcia oznaczają:

1. **administrator centralny ePUAP**– administrator zarządzający kontami systemu ePUAP w MAiC;

2. **administrator lokalny ePUAP** – administrator zarządzający kontem ePUAP podmiotu posiadającego uprawnienia punktu potwierdzającego profile zaufane ePUAP;

3. i**dentyfikator profilu zaufanego ePUAP** – unikatowy ciąg znaków alfanumerycznych jednoznacznie identyfikujących profil zaufany ePUAP;

4. **identyfikator użytkownika** – identyfikator użytkownika w rozumieniu przepisów wydanych na podstawie art. 19a ust. 3 ustawy;

5. **instrukcja** – Instrukcja administratora podmiotu potwierdzającego profil zaufany;

6. **konto użytkownika** – profil użytkownika wraz z zasobami ePUAP przyporządkowanymi użytkownikowi;

7. **minister** – ministra właściwego do spraw informatyzacji;

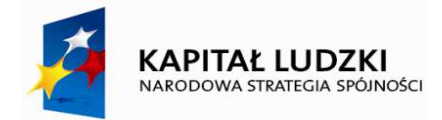

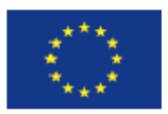

8. **osoba wnioskująca** – osobę fizyczną, posiadającą konto użytkownika, występującą z wnioskiem o potwierdzenie, przedłużenie ważności lub unieważnienie profilu zaufanego ePUAP;

9. **potwierdzenie profilu zaufanego ePUAP** – proces weryfikacji zgodności danych zawartych w profilu użytkownika ze stanem faktycznym, połączony z nadaniem uprawnień wynikających z posiadania profilu zaufanego ePUAP;

10. **profil użytkownika** – dane opisujące osobę fizyczną posiadającą konto na ePUAP;

11. **profil zaufany ePUAP** – zestaw informacji identyfikujących i opisujących podmiot lub osobę będącą użytkownikiem konta na ePUAP, który został w wiarygodny sposób potwierdzony przez organ podmiotu określonego w art. 2 ustawy z dnia 17 lutego 2005 r. o informatyzacji działalności podmiotów realizujących zadania publiczne (Dz. U. z 2013 r. poz. 235 oraz 2014 r. poz. 183)

12. **punkt potwierdzający** – konsul, naczelnik urzędu skarbowego, wojewoda lub Zakład Ubezpieczeń Społecznych, albo inny podmiot określony w art. 20c ust. 3, który uzyskał zgodę ministra właściwego ds. informatyzacji, dokonujący potwierdzeń profilu zaufanego – pełni rolę zaufanej strony trzeciej;

13. **rozporządzenie** – Rozporządzenie Ministra Administracji i Cyfryzacji z dnia 5 czerwca 2014 r. w sprawie zasad potwierdzania, przedłużania ważności, wykorzystania i

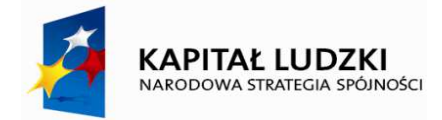

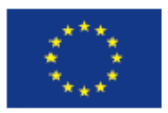

unieważniania profilu zaufanego elektronicznej platformy usług administracji publicznej (Dz. U. poz. 778);

14. **ustawa** – Ustawę z dnia 17 lutego 2005 r. o informatyzacji działalności podmiotów realizujących zadania publiczne (Dz. U. z 2013 r. poz. 235 oraz 2014 r. poz. 183)

Użyte skróty oznaczają:

1. **ePUAP** – elektroniczna Platforma Usług Administracji Publicznej;

2. **PZ** – profil zaufany ePUAP;

3. **PP** – punkt potwierdzający.

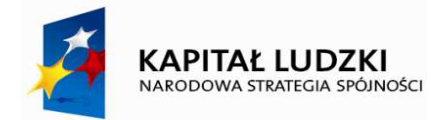

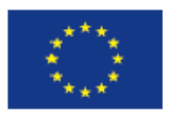

### 2. Podstawa prawna.

Podstawę prawną stanowią:

1) Ustawa z dnia 17 lutego 2005r. o informatyzacji działalności podmiotów realizujących zadania publiczne ( Dz. U. z 2013r., poz. 235 z późn. zm.),

2) Rozporządzenie Prezesa Rady Ministrów z dnia 18 stycznia 2011r. w sprawie instrukcji kancelaryjnej, jednolitych rzeczowych wykazów akt oraz instrukcji w sprawie organizacji i zakresu działania archiwów zakładowych (Dz. U. Nr 14, poz. 67),

3) Rozporządzenie Ministra Administracji i Cyfryzacji z dnia 5 czerwca 2014r. w sprawie zasad potwierdzania, przedłużania ważności, wykorzystania i unieważniania profilu zaufanego elektronicznej platformy usług administracji publicznej (Dz. U. poz. 778).

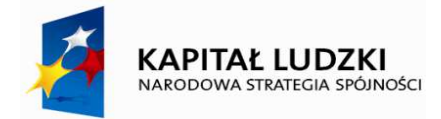

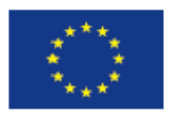

## 3. Informacje charakteryzujące działanie Punktu Potwierdzającego w Urzędzie Gminy Kampinos.

### 3.1. Stosowanie zasad dotyczących bezpieczeństwa informacji.

Po uzyskaniu zgody ministra właściwego do spraw informatyzacji na utworzenie Punktu Potwierdzającego w Urzędzie Gminy Kampinos, Wójt Gminy Kampinos na wniosek kierującego komórką organizacyjną odpowiedzialną za działanie Punktu Potwierdzającego, wyznacza pracowników upoważnionych do obsługi wniosków w zakresie profili zaufanych ePUAP.

Upoważnienie może zostać wydane osobom, które:

- są pracownikami Urzędu Gminy Kampinos,

- nie zostały skazane przez Sąd za umyślne przestępstwo lub umyślne przestępstwo skarbowe,

- posiadają ważne upoważnienie do przetwarzania danych osobowych w zakresie niezbędnym do pracy w Punkcie Potwierdzającym,

- potwierdzą pisemnie zapoznanie się z przepisami określającymi zasady postępowania w zakresie obsługi wniosków dotyczących profili zaufanych ePUAP, tj. Rozporządzeniem

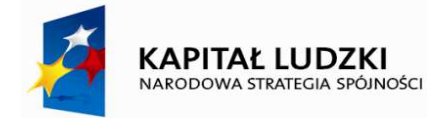

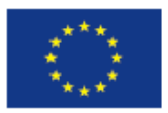

Ministra Administracji i Cyfryzacji z dnia 5 czerwca 2014 r. w sprawie zasad potwierdzania, przedłużania ważności, wykorzystania i unieważniania profilu zaufanego elektronicznej platformy usług administracji publicznej (Dz. U. poz. 778) oraz niniejszej Procedury,

 - spełniają pozostałe wymagania kompetencyjne osób uprawnionych do pracy w Punkcie Potwierdzającym, tj. umiejętność pracy z przeglądarką internetową, znajomość obsługi systemu ePUAP, znajomość procedur związanych ze sprawdzaniem tożsamości osoby wnioskującej, znajomość zasad związanych z obsługą wniosków w zakresie profili zaufanych ePUAP. Szkolenia w tym zakresie dokona administrator lokalny ePUAP lub wskazany przez niego pracownik Urzędu Gminy Kampinos.

Na podstawie ważnego upoważnienia Administrator Lokalny ePUAP nadaje uprawnienia do pracy w Punkcie Potwierdzającym. Sposób nadawania uprawnień na platformie ePUAP określony został w Procedurze nadawania uprawnień do potwierdzania, przedłużania ważności i unieważniania profili zaufanych ePUAP stanowiącej załącznik nr 1 do niniejszej Procedury.

Po otrzymaniu uprawnień pracownik Punktu Potwierdzającego realizuje zadania potwierdzania, przedłużania ważności i unieważniania profilu zaufanego ePUAP, które zostały opisane w Procedurze zarządzania profilami zaufanymi ePUAP stanowiącej załącznik nr 2 do niniejszej Procedury.

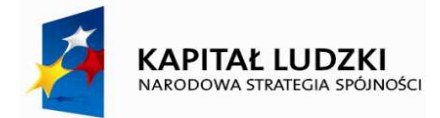

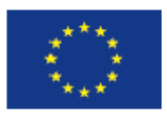

#### 3.2. Określenie sposobu porządkowania i oznaczania dokumentacji.

Zarządzanie profilami zaufanymi ePUAP wymaga tworzenia papierowej dokumentacji w postaci wniosków składanych przez osoby fizyczne, każdemu wnioskodawcy nadawany jest w komórce organizacyjnej potwierdzającej profil zaufany unikalny znak sprawy.

Znak sprawy nadawany jest zgodnie z wykazem akt i przepisami kancelaryjnymi tj. rozporządzeniem Prezesa Rady Ministrów z dnia 18 stycznia 2011r. w sprawie instrukcji kancelaryjnej, jednolitych rzeczowych wykazów akt oraz instrukcji w sprawie organizacji i zakresu działania archiwów zakładowych (Dz.U. Nr 14, poz. 67).

Dla dokumentacji związanej z obsługą wniosków w zakresie potwierdzania, przedłużania ważności, wykorzystania i unieważniania profilu zaufanego ePUAP sprawy umieszcza się w klasie o symbolu 077 - Pełnomocnictwa, upoważnienia, wzory podpisów, podpisy elektroniczne, a teczce nadaje się tytuł: "Pełnomocnictwa, upoważnienia, wzory podpisów, podpisy elektroniczne -potwierdzanie profilu zaufanego ePUAP".

Znak sprawy posiada następującą strukturę: Org.077.1.2014.JB, gdzie:

Org to oznaczenie komórki organizacyjnej,

077 to symbol klasyfikacyjny z wykazu akt,

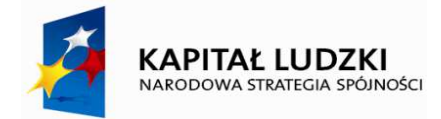

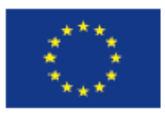

1 to kolejny numer sprawy,

2014 to oznaczenie roku, w którym sprawa się rozpoczęła,

JB to oznaczenie osoby prowadzącej sprawę w tym wypadku.

Za właściwe przechowywanie dokumentacji papierowej związanej z obsługą wniosków w zakresie profili zaufanych ePUAP odpowiada Referat Organizacyjno - Administracyjny Urzędu Gminy .

Dokumentację spraw zakończonych w Punkcie Potwierdzającym przekazuje się do archiwum zakładowego Urzędu Gminy Kampinos w trybie i na warunkach określonych w Instrukcji archiwalnej określającej organizację i zakres działania archiwum zakładowego oraz szczegółowe zasady i tryb postępowania z dokumentacją w archiwum zakładowym (załącznik nr 6 do rozporządzenia Prezesa Rady Ministrów z dnia 18 stycznia 2011r. w sprawie instrukcji kancelaryjnej, jednolitych, rzeczowych wykazów akt oraz instrukcji w sprawie organizacji i zakresu działania archiwów zakładowych). Zgodnie z art. 33 do 35 ustawy z dnia 14 lipca 1983r. o narodowym zasobie archiwalnym i archiwach (Dz. U. z 2011r. Nr 123, poz. 698) w Urzędzie Gminy Kampinos dokumentację spraw zakończonych w Punkcie Potwierdzającym będzie się przechowywać w archiwum zakładowym mieszczącym się w budynku Urzędu.

Zgodnie z Rozporządzeniem Ministra Administracji i Cyfryzacji z dnia 5 czerwca 2014r. w sprawie zasad potwierdzania, przedłużania ważności, wykorzystania i unieważniania profilu

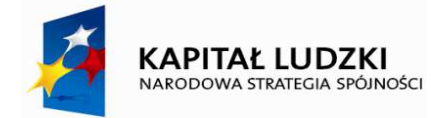

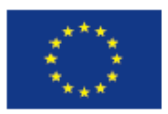

zaufanego elektronicznej platformy usług administracji publicznej (Dz. U. poz. 778) obowiązek przechowywania dokumentów trwa przez okres 20 lat od chwili potwierdzenia albo przedłużenia ważności profilu zaufanego ePUAP lub odmowy jego potwierdzenia albo przedłużenia ważności bądź od dnia jego unieważnienia.

W Urzędzie Gminy Kampinos został ustalony system tradycyjny jako podstawowy sposób dokumentowania przebiegu załatwiania i rozstrzygania spraw zgodnie z Zarządzeniem nr 5A/2012 Wójta Gminy Kampinos w sprawie wprowadzenia instrukcji kancelaryjnej i instrukcji archiwalnej oraz wskazania systemu wykonywania czynności kancelaryjnych i koordynatora czynności kancelaryjnych w Urzędzie Gminy Kampinos . Natomiast Zarządzeniem nr 5A/2012 Wójta Gminy Kampinos z dnia 24.02.2012 został wyznaczony koordynator czynności kancelaryjnych w Urzędzie Gminy Kampinos.

#### 3.3. Lokalizacja i czas pracy Punktu Potwierdzającego.

Punkt Potwierdzający znajduje się w Referacie Organizacyjno – Administracyjnym. Stanowisko potwierdzania Profilu Zaufanego zostało oznaczone w sposób zapewniający jego łatwe odszukanie przez klientów. Dostęp do Punktu Potwierdzającego jest możliwy w Referacie Organizacyjno - Administracyjnym, ul. Niepokalanowska 3, w godzinach:

Poniedziałek - Piątek: 7.30-15.30

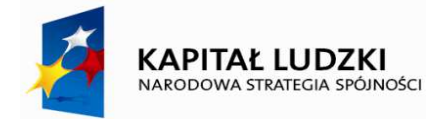

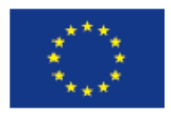

#### 3.4. Odpowiedzialność za funkcjonowanie Punktu Potwierdzającego.

Bezpośredni nadzór nad poprawną pracą pracowników dokonujących potwierdzeń profilu zaufanego pełni Zastępca Wójta. Odpowiedzialność za utworzenie warunków niezbędnych do poświadczania profili zaufanych:

- Inspektor ds. kancelaryjnych w zakresie wyposażenia stanowiska w niezbędne materiały biurowe, meble i niezbędny sprzęt komputerowy oraz w zakresie prawidłowego oznakowania punktu potwierdzającego,

- Podinspektor ds. zamówień publicznych i pozyskiwania funduszy – Koordynator lokalny w Gminie Kampinos w zakresie zapewnienia niezbędnego przeszkolenia osób dokonujących potwierdzeń profilu zaufanego z systemu ePUAP na poziomie zarządzania profilami zaufanymi,

- Zastępca Wójta w zakresie zapewnienia odpowiednich warunków związanych z dostępem do Internetu.

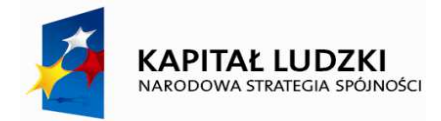

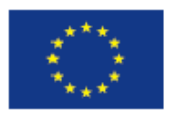

### 4. Załączniki.

4.1. Załącznik nr 1 Procedura nadawania uprawnień do potwierdzania, przedłużania ważności i unieważniania profili zaufanych ePUAP.

4.2. Załącznik nr 2 Procedura zarządzania profilami zaufanymi ePUAP.